## Скачать

Описание: Введение в механику разрушения. Общая теория и приложения сплошной механики разрыва; гидроразрыв; распространение фрикционной трещины; накопление напряжений и деформаций в хрупких и пластичных материалах. Методы конечных элементов и их применение для решения задач диффузного интерфейса; методы конвергентных элементов и их применение для решения проблем диффузного интерфейса; фокусировка точечных и линейных нагрузок; модели материалов для использования в методе конечных элементов; механика сплошных сред; смешанные методы конечных элементов. Теория, применение и разработка компьютерных кодов для конечно-элементного анализа структурных задач: соединение конечного элемента с элементом и конечного элемента с теорией. Коды для нелинейного анализа: решение систем нелинейных уравнений. Численное решение дифференциальных уравнений. ЕЕМ для проблем с температурой и влажностью. Описание: Создание динамического блока Две темы постоянно возникают при работе с динамическими блоками. Они устанавливают значения по умолчанию для параметров и используют свойства динамического блока для доступа к значениям. ИНСТРУКЦИЯ 1: Установка значений по умолчанию Динамические блоки мало чем отличаются от стандартных блоков. У них есть свойство, значение и значение по умолчанию. При создании динамического блока вы указываете значение и значение по умолчанию. Вы можете выбрать, должно ли значение по умолчанию основываться на значении свойства по умолчанию или на текущем значении свойства. Когда вы впервые применяете динамический блок к чертежу, вы видите панель свойств, на которой отображается значение свойства,

значение по умолчанию и текущее значение. Если значение свойства не задано. используется значение по умолчанию. ИНСТРУКЦИЯ 2: Доступ к значениям свойств из динамического блока

Создав динамический блок, вы можете использовать значения параметров блока в качестве указателя в списке свойств параметра, который содержит значения свойств для блока.

Свойства динамического блока 1.JPG 2521×202 11.4 КБ

Скачать AutoCAD Бесплатный лицензионный ключ Серийный номер WIN

## $+$  MAC {{ H????! }} 2023

Я говорил о том, что не все могут использовать Autodesk, в основном из-за его отрасли и частоты выпуска. Если вы фрилансер, список вакансий с Autodesk в качестве инструмента будет очень длинным. После этого мы узнаем, что autodesk бесплатно - это не совсем выбор. Насколько мне известно, не существует ни одной бесплатной САПР с полным планом. Это потому, что процесс проектирования отличается от инструмента к инструменту, но что мне нравится в Autodesk, так это то, что все его продукты построены на основе одного и того же интерфейса, что позволяет легко переключаться между инструментами, когда вы хотите работать над другим дизайном. Вы также можете поделиться своими файлами САПР в облаке Autodesk с помощью ProjectBuilder и загрузить файлы проекта в пакетном режиме в Autodesk 360 на ПК или мобильном устройстве Android или iOS. Это потрясающе, и я знаю, что вы думаете: «Одно дело - скачать APK-файл, но как мне получить файл проекта?» Для решения этой проблемы можно использовать Приложение Autodesk 360 для iOS и Android. Вы также можете загрузить бесплатную пробную версию на срок до 30 дней, в зависимости от используемой лицензии (мы не можем подтвердить тип лицензии). AutoCAD LT 2017 - бесплатная версия, предназначенная для личного и коммерческого использования. Программное обеспечение поддерживает следующие форматы файлов: .dwg, .rfa и .dxf. Самым большим преимуществом этой версии AutoCAD является то, что она не требует установки программы. Часто задаваемый вопрос: что такое AutoCAD, стоит ли он чего-нибудь, как его найти? Ну, главное в этой статье, да, это стоит денег. NanoCAD имеет свою цену, и на то есть веская причина, так как это очень дорогое программное обеспечение, которое делает почти все, что может потребовать профессиональный пользователь AutoCAD. Но это не означает, что если это стоит вам бомбы, то пришло время пересмотреть свой рабочий процесс, и только ваш рабочий процесс, вероятно, будет стоить вам больше, чем следовало бы. Я имею в виду, что если вы используете AutoCAD только один раз в год, я бы все равно рассматривал альтернативные издержки оплаты приложения только для изучения его тонкостей и (что более важно)... 1328bc6316

## **AutoCAD С кейгеном PC/Windows x32/64 2023**

Для базового понимания это не проблема, но у пользователей среднего уровня возникает много проблем со многими расширенными функциями и приложениями AutoCAD. На самом деле это довольно сложно освоить. Вам также нужно потратить часы или даже дни, чтобы освоить его и даже дольше, чтобы обновлять его. Для людей, имеющих большой опыт работы с AutoCAD, кривая обучения обычно очень крутая. Однако существует ряд обучающих онлайн-источников, которые могут помочь вам научиться пользоваться этим программным обеспечением. Несмотря на то, что кривая обучения AutoCAD крутая, как только вы научитесь работать с программой, вы обнаружите, что ею легко пользоваться. Это действительно не так сложно. Опять же, есть много разных способов работы. На мой взгляд, изучение новых программ может быть намного проще, если вы начнете с создания собственных рисунков. Я не могу рекомендовать его достаточно, чтобы начать с создания собственных форм. Поначалу держите его маленьким и простым. Базовый дизайн заключается в том, что существует множество различных приложений и платформ, которые можно использовать для рисования. Хотя человек, использующий AutoCAD, может быть знаком не со всеми доступными инструментами, многие из них будут в той или иной степени знакомы. Важно научиться использовать AutoCAD с самого начала, потому что рисовать может быть сложно, но вы не сможете изменить способ рисования позже. Собственно говоря, мы начали с разговора о **некоторые из** самые важные инструменты AutoCAD и что вам нужно знать. Затем мы обсудили терминологию и то, как понимать необходимую лексику. Основная идея AutoCAD заключается в том, что ваш чертеж структурирован в виде последовательности. Однако, если вы не знакомы с тем, как использовать это программное обеспечение, вы можете быть сбиты с толку, когда программное обеспечение вносит много изменений в ваши рисунки. AutoCAD — чрезвычайно мощная и универсальная программа, которую многие люди используют для создания чертежей и дизайнов всех видов. Это продукт невероятной универсальности и мощной мощности.Чтобы получить максимальную отдачу от него, вам нужно будет посвятить время тому, чтобы научиться правильно его использовать. Необходимо, чтобы некоторые хорошо разбирались в САПР, хотя знакомство с типом программного обеспечения САПР очень поможет.

готовые чертежи в автокаде скачать бесплатно чертежи башенных кранов в автокаде скачать чертежи в автокаде скачать бесплатно автокад демоверсия скачать штриховка бетона в автокаде скачать штриховка дерева в автокаде скачать штриховка в автокаде скачать штриховка дерева для автокада скачать штриховка для автокада скачать бесплатно винтовая лестница автокад скачать

Как только вы создадите новый проект, вы обнаружите, что ваш файл открывается в центре рабочей области. В центре рабочей области вы разместите элементы управления рисованием. Поскольку вы начинаете с правой стороны, вы, вероятно, захотите переключиться на правые инструменты. Щелкните инструмент в верхней

строке меню (см. рис. 2-1). Вы увидите список инструментов в верхней части макета, и вы можете переместить эти инструменты на верхнюю или нижнюю панель инструментов. Под списком инструментов вы увидите ряд окон, определяющих различные команды рисования. В этих окнах содержится дополнительная информация о том, как использовать инструмент, а в некоторых случаях объясняются его механизмы. Щелкните правой кнопкой мыши инструмент, чтобы открыть его, и посмотрите на некоторые всплывающие окна. По моему опыту, научиться этому довольно легко, если у вас большой опыт работы с САПР и если вы следуете правильным практикам. Хотя, сказав это, вы также должны знать свою аудиторию. Если вы пытаетесь использовать его впервые (или используете его в первый раз после возвращения к нему), то вас ждет настоящее удовольствие, если вы столкнетесь с проблемой. Для начала, первое, что вы собираетесь сделать, это пройти онлайн-учебник. Это лучший способ изучить САПР. Еще одна вещь, которую вам придется делать, это продолжать регулярно практиковать свои навыки. После того, как вы освоите программное обеспечение, вы можете начать использовать его в рабочих проектах. Это должно дать вам представление о том, каково это использовать САПР в реальном мире. Теперь, когда мы создали новый файл в Моих документах, нам нужно открыть его в AutoCAD. Если вы скачали AutoCAD с сайта Microsoft и установили его самостоятельно, вы просто сделаете это, открыв программу. Если вы получили копию из другого источника, например из школы или колледжа, возможно, вам потребуется использовать компакт-диск или DVD-диск, прилагаемый к программному обеспечению.

Тем не менее верно и то, что AutoCAD — сложное и мощное программное обеспечение. Существуют тысячи команд для выбора, рисования, изменения, редактирования и многих других опций. При изучении САПР важно знать, как делать такие вещи, как привязка к направляющим, использование сетки и работа с измерениями. Однако не пугайтесь сложности. Чем больше вы будете практиковаться, тем лучше и проще будет использовать программное обеспечение САПР. Учебники AutoCAD для начинающих могут состоять из нескольких тем, таких как чертежи, размеры, 3D-моделирование и т. д. Вам нужно знать, как использовать основные функции программного обеспечения, чтобы создать проект. После AutoCAD вы можете перейти к более продвинутому обучению, понимая язык инженеров, архитекторов и других специалистов в этой области. Вот важный момент: САПР — это точность. Если вы не будете осторожны с точностью, все закончится не так, как вы хотите. Таким образом, вы должны быть осторожны с тем, что вы рисуете. Подумайте о том, как вы используете мышь, когда рисуете. Многие программы САПР вернут вас к началу чертежа, если вы случайно нажмете слишком много раз. Если вы допустили ошибку, обычно ее легко отменить и вернуться на пару шагов назад, чтобы исправить. Вам следует не только быть осторожным, но и внимательно относиться к тому, как вы используете командную строку. Многие программы позволяют вам запускать список команд, которые вы можете ввести всего несколькими строками кода (компьютеры говорят много кода). Они называются пакетными файлами. Многие программы САПР имеют довольно много доступных команд, которые вы можете использовать в командной строке. Например, вы можете использовать математические операторы или даже вкладывать их друг в друга для создания сложных рисунков. Примерами таких файлов являются пакетные файлы, такие как пакетные файлы AutoCAD. Когда вы освоитесь

с программами САПР, вы сможете больше узнать о пакетных файлах.

<https://techplanet.today/post/descargar-autocad-licencia-estudiante-2021> <https://techplanet.today/post/como-descargar-autocad-2021-gratis-full-crack-en-espanol-verified> <https://techplanet.today/post/descargar-autocad-online-gratis-top> <https://techplanet.today/post/autocad-241-clave-de-licencia-x3264-version-final-2022-espanol> <https://techplanet.today/post/descargar-tmcalc-para-autocad-cracked>

AutoCAD дает возможность выполнять множество функций. Это позволяет пользователям работать с элементами и символами. Вы можете просматривать и редактировать рисунки. Вы можете взять детали чертежа, такие как размеры, и добавить различные слои. Обучение может занять некоторое время, но доступно много ресурсов, и это сделало AutoCAD более популярным, чем когда-либо. AutoCAD был впервые разработан в середине 1970-х годов инженерами, которые работали над улучшением программного обеспечения AutoCAD. AutoCAD быстро завоевал признание и популярность в качестве ведущего инструмента 2Dпроектирования. По мере развития технологии AutoCAD его приложения для проектирования расширились, включив в себя объектное, поверхностное и твердотельное моделирование и даже графическое 3D-моделирование. Если вы хотите узнать о 3D-моделировании, вам следует ознакомиться с 5 советами, которые вы должны знать, прежде чем запускать программу 3D-графики своей мечты. Что бы вы ни выбрали, не забывайте изучать AutoCAD медленно и тщательно, чтобы не переборщить. Прочитайте руководство, прочитайте как можно больше в Интернете, а затем потратьте время и усилия, чтобы по-настоящему поработать с программным обеспечением. Это окупится со временем! AutoCAD очень сложная программа. Кривая обучения для программного обеспечения крутая, не говоря уже об огромном количестве доступных инструментов, команд и функций. Чтобы еще больше усложнить ситуацию, вы должны хорошо познакомиться с вашей компьютерной системой, которая включает в себя ваш процессор, оперативную память, хранилище и графические карты. Когда вы вкладываете свое время и деньги в изучение AutoCAD, вы хотите быть уверены, что покупаете приложение, которое прослужит долго. Некоторые программы, которые на первый взгляд кажутся дешевыми, со временем становятся невероятно дорогими. Ищите программы, которые кажутся дешевыми, но имеют пожизненную гарантию. Большинство программ AutoCAD позволяют вам переносить собственные проекты, чтобы вы не потеряли свою работу.

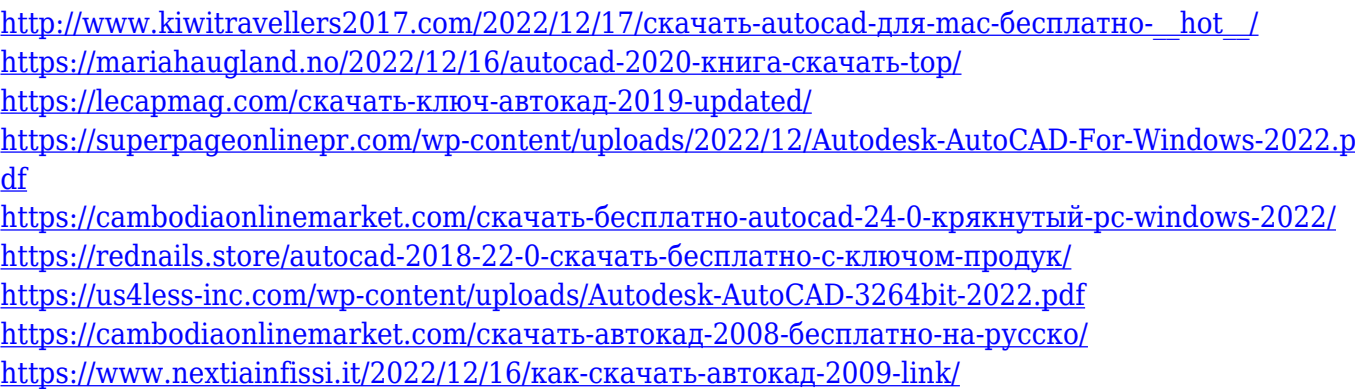

<https://merryquant.com/autocad-crack-скачать-upd/> [https://melodykitchen.com/wp-content/uploads/2022/12/Autodesk\\_AutoCAD\\_\\_\\_\\_\\_2022.pdf](https://melodykitchen.com/wp-content/uploads/2022/12/Autodesk_AutoCAD_____2022.pdf) <https://dsdp.site/it/?p=106597> https://limage.biz/как-скачать-автокад-в-2022- top / <https://skepticsguild.com/wp-content/uploads/2022/12/sarnelea.pdf> [https://sandyssayings.com/wp-content/uploads/2022/12/Autodesk\\_AutoCAD.pdf](https://sandyssayings.com/wp-content/uploads/2022/12/Autodesk_AutoCAD.pdf) [https://fieldstationoutreach.info/wp-content/uploads/2022/12/Autodesk\\_AutoCAD.pdf](https://fieldstationoutreach.info/wp-content/uploads/2022/12/Autodesk_AutoCAD.pdf) [https://eveningandmorningchildcareservices.com/wp-content/uploads/2022/12/Autodesk\\_AutoCAD\\_\\_\\_](https://eveningandmorningchildcareservices.com/wp-content/uploads/2022/12/Autodesk_AutoCAD_____x3264____2023.pdf) [\\_\\_x3264\\_\\_\\_\\_2023.pdf](https://eveningandmorningchildcareservices.com/wp-content/uploads/2022/12/Autodesk_AutoCAD_____x3264____2023.pdf) [https://trendmicroinstall.com/2022/12/16/autocad-2020-23-1-скачать-hack-лицензионный-кейген-p](https://trendmicroinstall.com/2022/12/16/autocad-2020-23-1-скачать-hack-лицензионный-кейген-pc-windows-2023/) [c-windows-2023/](https://trendmicroinstall.com/2022/12/16/autocad-2020-23-1-скачать-hack-лицензионный-кейген-pc-windows-2023/) <https://teenmemorywall.com/autocad-24-0-с-серийным-ключом-2022/>

<https://fotofables.com/скачать-автокад-2020-бесплатно-на-русско/>

Прочтите первые несколько глав «Основы AutoCAD® 2017» в разделе «Насколько сложно изучить AutoCAD», чтобы понять разницу между AutoCAD и другими программами САПР, такими как SketchUp, MockUp, Inventor или FreeCAD. После того, как вы решили, что хотите изучить AutoCAD, выполните следующие действия. Программное обеспечение AutoCAD легко освоить для начинающих. Можно изучить основы программного обеспечения в течение нескольких часов. Если ктото уже работает в среде CAD, изучение нового программного обеспечения не будет для него слишком сложным. **5. Каковы преимущества AutoCAD?** Я думал, что мне придется изучить новое программное обеспечение, и это будет сложнее, чем некоторые другие приложения, которые я использовал. Тем не менее, похоже, что AutoCAD — это то же программное обеспечение, что и некоторые другие программы, которые я использовал, просто другой пользовательский интерфейс. Чтобы узнать, как использовать инструмент «Дуга», я покажу, как использовать его для рисования и создания криволинейного пути. Затем я использую команду типа BPoint\_Dynamic для изменения команд и отображения параметров. Это важный шаг в изучении AutoCAD. После этого я покажу, как использовать инструмент «Дуга» для рисования и создания криволинейного пути. В первой части учебника по AutoCAD объясняется одна концепция, а затем развивается эта концепция с использованием и обсуждением нескольких различных команд и инструментов. Если вы будете следовать этому руководству по AutoCAD, вы не только шаг за шагом изучите концепцию, но и получите очень хорошее представление о том, как работает программа AutoCAD, и лучше поймете программу. Этот учебник AutoCAD очень интересен. Это сделано с лучшим духом учебника AutoCAD. В приведенном ниже примере показан процесс использования инструмента «Дуга» от начальной точки до конечной. Ключевым моментом в изучении AutoCAD является использование метода проб и ошибок для перехода к местам назначения и использования инструментов рисования для создания объектов. Итак, далее я перечисляю несколько рисунков, которые помогут вам лучше понять, как использовать инструмент «Дуга».Вы также можете использовать функцию просмотра, чтобы выбрать то, что вам нравится. Например, я использую функцию обзора, чтобы выбрать инструмент «Перо».